# **2 múltiplas 3 betano**

- 1. 2 múltiplas 3 betano
- 2. 2 múltiplas 3 betano :betnacional aposta multipla
- 3. 2 múltiplas 3 betano :como excluir conta sportingbet

## **2 múltiplas 3 betano**

#### Resumo:

**2 múltiplas 3 betano : Bem-vindo ao mundo encantado de mka.arq.br! Registre-se e receba um presente especial para começar a sua aventura de apostas!**  contente:

### **Os três passos mais fáceis para apostar em 2 múltiplas 3 betano um clássico no Brasil**

Muitos fãs de futebol no Brasil gostam de adicionar um pouco de emoção às partidas clássicas, jogando algum dinheiro em 2 múltiplas 3 betano suas equipes favoritas. Se você também estiver interessado em 2 múltiplas 3 betano começar a apostar em 2 múltiplas 3 betano jogos de futebol no Brasil, mas não sabe por onde começar, este artigo é para você! Aqui estão os três passos mais fáceis para começar a apostar em 2 múltiplas 3 betano jogos clássicos no Brasil:

#### **1. Escolha um site de apostas online confiável**

A primeira etapa é escolher um site de apostas online confiável que ofereça apostas em 2 múltiplas 3 betano jogos clássicos no Brasil. Existem muitos sites de apostas online disponíveis, por isso é importante fazer 2 múltiplas 3 betano pesquisa e ler as críticas antes de se inscrever em 2 múltiplas 3 betano qualquer um deles. Alguns sites populares de apostas online no Brasil incluem Bet365, Betfair e Betano. Certifique-se de escolher um site que esteja licenciado e regulamentado no Brasil e que ofereça suporte em 2 múltiplas 3 betano português.

#### **2. Crie 2 múltiplas 3 betano conta e faça um depósito**

Uma vez que tenha escolhido um site de apostas online confiável, a próxima etapa é criar 2 múltiplas 3 betano conta e fazer um depósito. A maioria dos sites de apostas online oferece uma variedade de opções de depósito, como cartões de crédito, porta-sacas eletrônicas e transferências bancárias. Escolha a opção que melhor lhe convier e siga as instruções para fazer seu depósito. Em geral, os depósitos são processados instantaneamente, o que significa que você pode começar a apostar imediatamente.

#### **3. Escolha 2 múltiplas 3 betano aposta e coloque seu dinheiro**

Agora que você tem uma conta e um saldo em 2 múltiplas 3 betano um site de apostas online confiável, é hora de escolher 2 múltiplas 3 betano aposta e colocar seu dinheiro. A maioria dos sites de apostas online oferece uma variedade de opções de apostas em 2 múltiplas 3 betano jogos clássicos no Brasil, como resultado final, número de gols, handicap asiático e muito mais. Escolha a aposta que desejar e insira a quantia que deseja apostar. Em seguida, clique no botão "Colocar aposta" e espere a resposta do site. Se 2 múltiplas 3 betano aposta for bem-sucedida, o dinheiro será automaticamente creditado em 2 múltiplas 3 betano 2 múltiplas 3 betano conta.

Em resumo, apostar em 2 múltiplas 3 betano jogos clássicos no Brasil é fácil se souber por onde começar. Siga esses três passos simples e comece a adicionar um pouco de emoção às partidas clássicas hoje mesmo! Boa sorte e lembre-se de jogar responsavelmente.

Hoje dia 18/01 /2024 estava na plataforma fazendo minhas aposta, como faço diariamente. Até a hora do almoço está tudo correto e sem problema algum; porém por volta das 15 s fiz uma entrada em 2 múltiplas 3 betano um partida de basquete que A competição estavam ao vivo da

a para assistir via live! Fizi Minha entrar Na jogo com alguns segundos depois o tal

 "sistema" inbloquioua partir". MesmoAi nada bem: poderia ser alguma lance importante subistituição? falta

persistiu durante o resto da partida. De modo que para eles

m isso, Significa porque algo irregular estava ocorrendo ali na jogo e Após essa

s! Me aconteceram do mesmo em 2 múltiplas 3 betano mais 4 jogos ao qual fiz a entradas: Eram 19 horas

la noite E havia 5 entrada travadam à Betano fui procurar respostas no chat pelo vivo; Conversei com uma atendente Anna de ela não me deu nenhum codigo das conversa), o ou nada? Absolutamente nenhuma - quando inestionrei sobre um problema- ele disse Que s aposta

finalizadas e por isso o Cash Out não estava disponivel. Em 2 múltiplas 3 betano momento eu questionei ela sobre a funçãoCasheOut,eu só sonionou ele com um fato do sistema ar as apostaes de inclusive A primeira jogada da qual apareceu O problema foi àtraves le registro na partida constatou: minha equipe venceua 2 múltiplas 3 betano entrada; Porém este sistemas

acusou como derrota-e logo fezo mesmo Comas outras 4 probabilidadeS". Eu perguntei para atendente/para onde serve esse suporte? sendo porque eles nunca resolvem absolutamente ada", fiquei

mais de 40 minutos com essa menina me dando a mesma resposta. Que era o tema e ela não conseguia resolver as apostas, Claramente para que esse sistemas essas probabilidadees é porque alguma coisa DE irregular estava acontecendo seja na rtida ou no proprio processo? Eu pedi um cancelamento das entradasou anulação da jogada também; E novamente ele disse: só O Sistema poderia fazer isso! A pergunta ( fica ue [Editado pelo Reclame Aqui]desistema/g trabalho esses atendentes fazem?" Onde ja se iua

pessoa trabalhar na casa de apostas e não ter acesso ao sistema. É obvio que esse ocesso SEMPRE vai beneficiar a família, continua assim: Por isso ele nunca Anula lidadeS quando eles mesmos colocam errada também para depois travaram! Abaixo vou uma ID com todas as jogada q ficaram travadaes; inclusive vamos colocara reprint consegui fazer da partida onde mostrava no registro das informações dessa partidas ser minha equipe havia batido suaca

pelo Reclame Aqui]. Me [Editado doRecordem aqui' e

riram da minha cara falando que é o sistema quem resolve tudo, Não deve ter um vel por trabalho desse sistemas de eles apenas deixa la rodando com[ Ediado no reportee Abaixo} os usuarios assim? É hoje só nessa 'Esditoizado Pelo De reclamare Lá"de odor pela Rjustea Nesta'). ForamR\$ 390,00( trezentos mas noventa reais); Outro ponto a riticar agora;é porque toda semana cai bonus para nos Useoes- and eu mesmo tendo uma atividade em 2 múltiplas 3 betano maiz mais

R\$10.000,00( DEZ MILREAIS) na casa, não ganho 1 real de

s a apostas nem nada! É como se simplesmente esses sistema fosse criado para ferrar com alguns clientes deles? Finalizo aqui espero que A Casade probabilidadees tenha uma a competencia em 2 múltiplas 3 betano resolver esse problema: Eu éro porqueanulem essas partidas pois

uando desse tal sistemas Erra numa boa 2 múltiplas 3 betano da por vencida De forma irregular ( ou eles

riam um mercado di maneira regular), Eles onulam essa jogada Ou cancelam ela; Hoje amcomigo isso...

Espero que tenham um pingo honestidade e competencia para também er da forma correta. justa, Porque é facil lucrar [Editado pelo Reclame Aqui] os ores assim! Na reprint ( vou deixar), está possivel ver a minha equipe bateu nos 10 eiros pontos do segundo quarto de porém o sistema deles não esta contabilizando dos o; claramente tem algo irregular na jogada com eles se recusaram à pagar... Ja quando o Quera pagamentos ao menos cancelem pois foi O correto SISTEMA. 01 ID:\*\*\* \*2Id,!!\_#! 3 II D;N -  $ID:**$ 

### **2 múltiplas 3 betano :betnacional aposta multipla**

Uma altura de sela mais baixade apenas 910 mm. Um peso seco, Só98 97 kg kg.

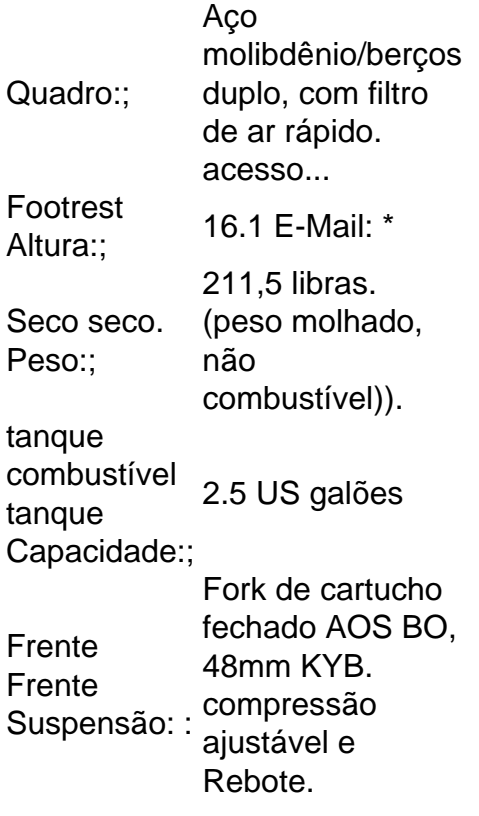

Como baixar o aplicativo da Betano para Android?

Para baixar o aplicativo da Betano para Android, basta seguir os seguintes passos:

Acesse o site da Betano Brasil;

Clique em 2 múltiplas 3 betano "Download our Android app", normalmente disponível no rodapé do site;

Clique novamente no banner para download do aplicativo Betano;

## **2 múltiplas 3 betano :como excluir conta sportingbet**

# **El Último Penalti: La Historia de Artem Dovbyk y la Carrera por el Pichichi en La Liga Española**

A veces, las cosas menos importantes son las que más importan, los momentos pequeños que dan sentido a todo. Un penalti en el minuto 90 en una victoria por 7-0 en el último día, anotado contra el peor equipo, reducido a 10 hombres, con un portero suplente en la portería y un entrenador que se va, elevó a Artem Dovbyk por encima de todos.

El último tiro de la última Friday de la temporada llevó al delantero del Girona a la cima de la tabla de goleadores. Este penal fue el 77º disparo de la temporada de Dovbyk, más que nadie, y fue suficiente para llevarlo a 24 goles, uno más que el delantero del Villarreal Alexander Sørloth en la única cosa que aún estaba en juego en el último fin de semana.

#### **La Carrera por el Pichichi**

La carrera por el Pichichi había sido reñida, con Dovbyk y Sørloth luchando por el título de máximo goleador. Sørloth había anotado cuatro goles en el partido anterior, nueve en los últimos seis, 15 en 12. Pero un disparo al poste en el partido contra el Osasuna terminó con sus esperanzas, y se lastimó en el proceso.

**Jugador Goles** Artem Dovbyk 24 Alexander Sørloth 23

Mientras tanto, Dovbyk había anotado cinco penales en la temporada, incluyendo dos en el partido anterior. Sørloth, por otro lado, no había anotado ningún penal en la temporada. La lesión de Sørloth en el último minuto le costó el título de máximo goleador, y Dovbyk se convirtió en el ganador del Pichichi.

Esta historia no solo es sobre fútbol, sino también sobre cómo a veces las cosas supuestamente insignificantes significan más. El último penalti, el séptimo gol de un partido que no importaba en absoluto, le dio a Dovbyk la ventaja que necesitaba para ganar el título de máximo goleador. Y es por eso que el fútbol es tan hermoso y tan impredecible.

Author: mka.arq.br Subject: 2 múltiplas 3 betano Keywords: 2 múltiplas 3 betano Update: 2024/6/30 9:57:12